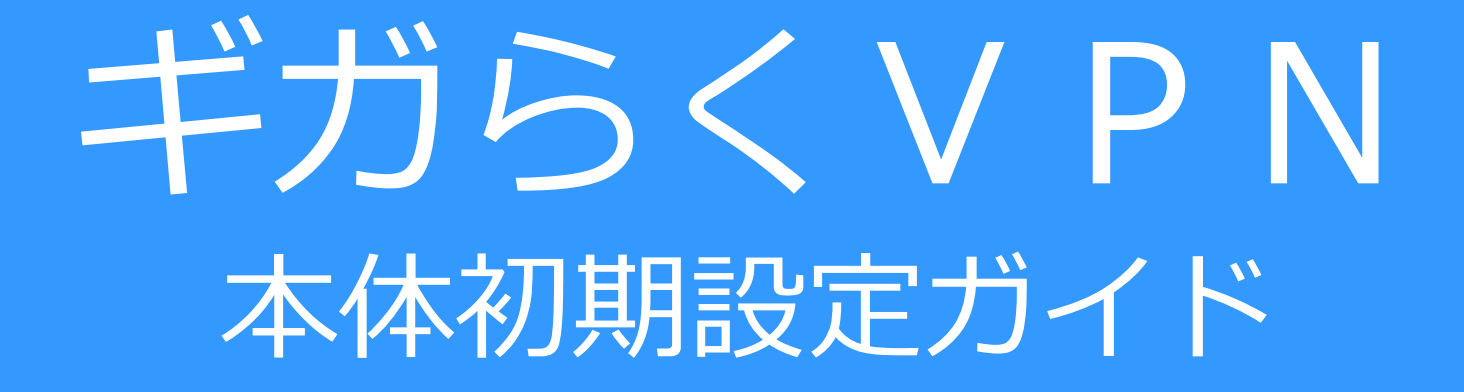

- ハイエンドプラン用
- ハイエンドLTEプラン用
- エンタープライズプラン用

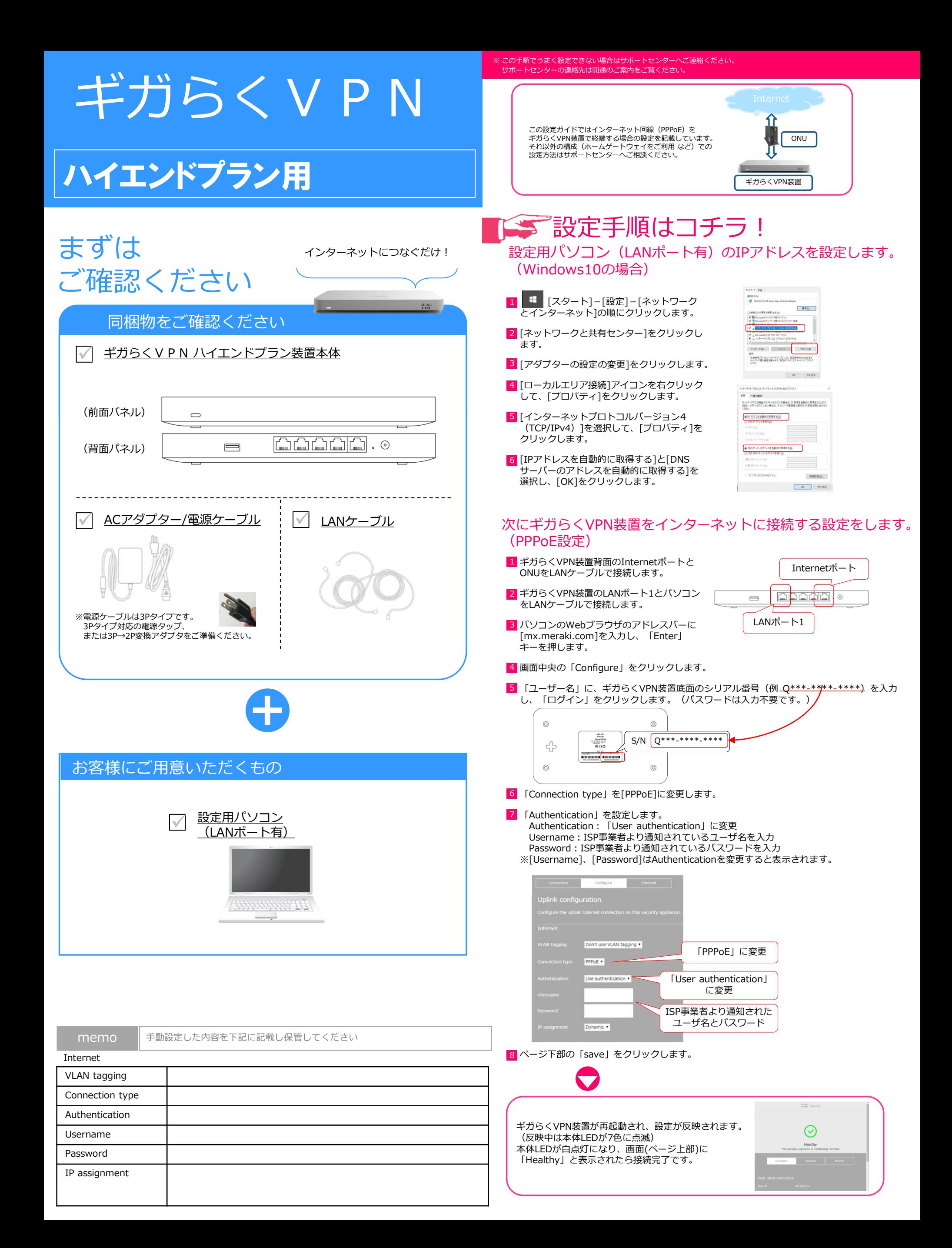

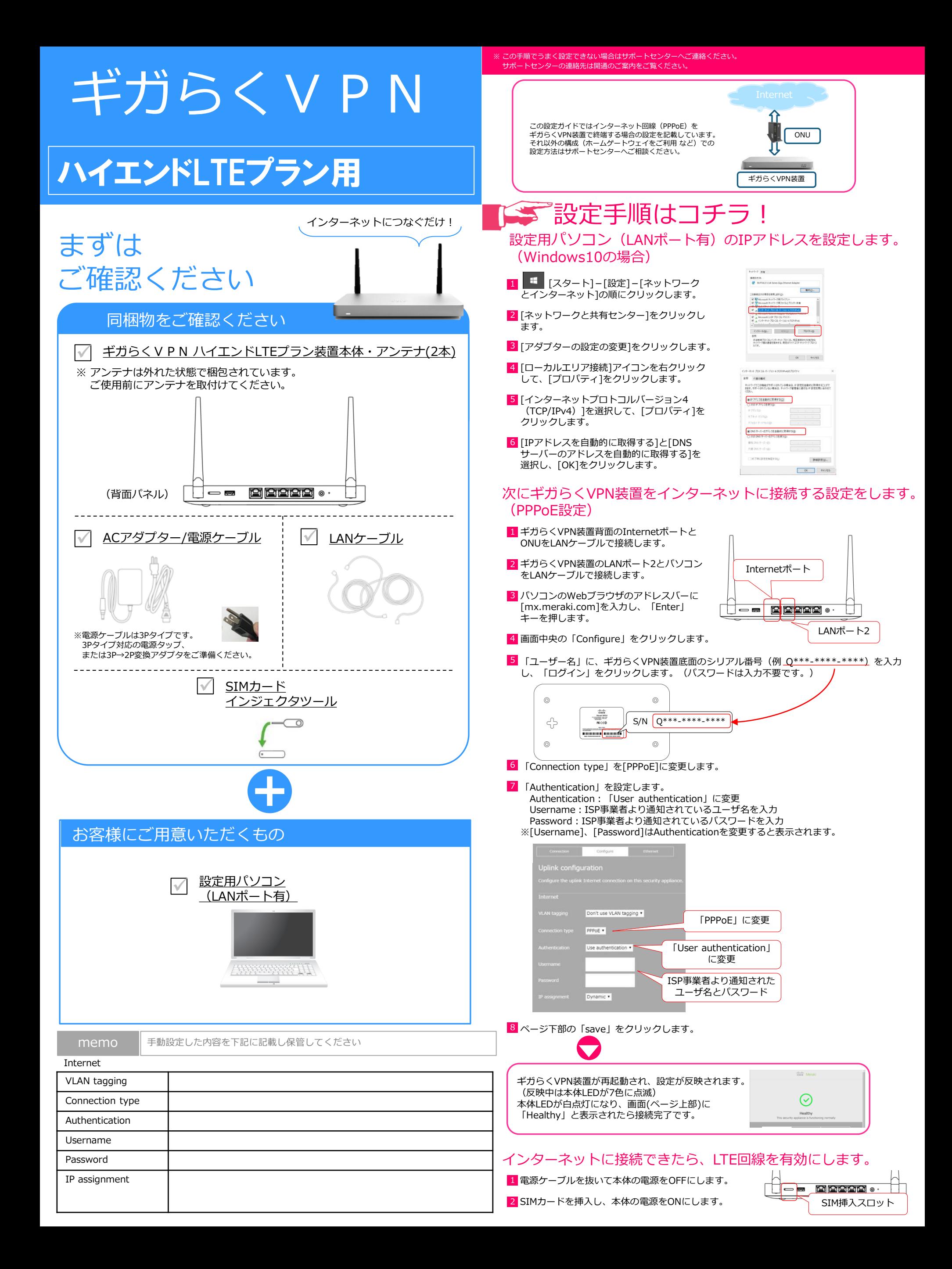

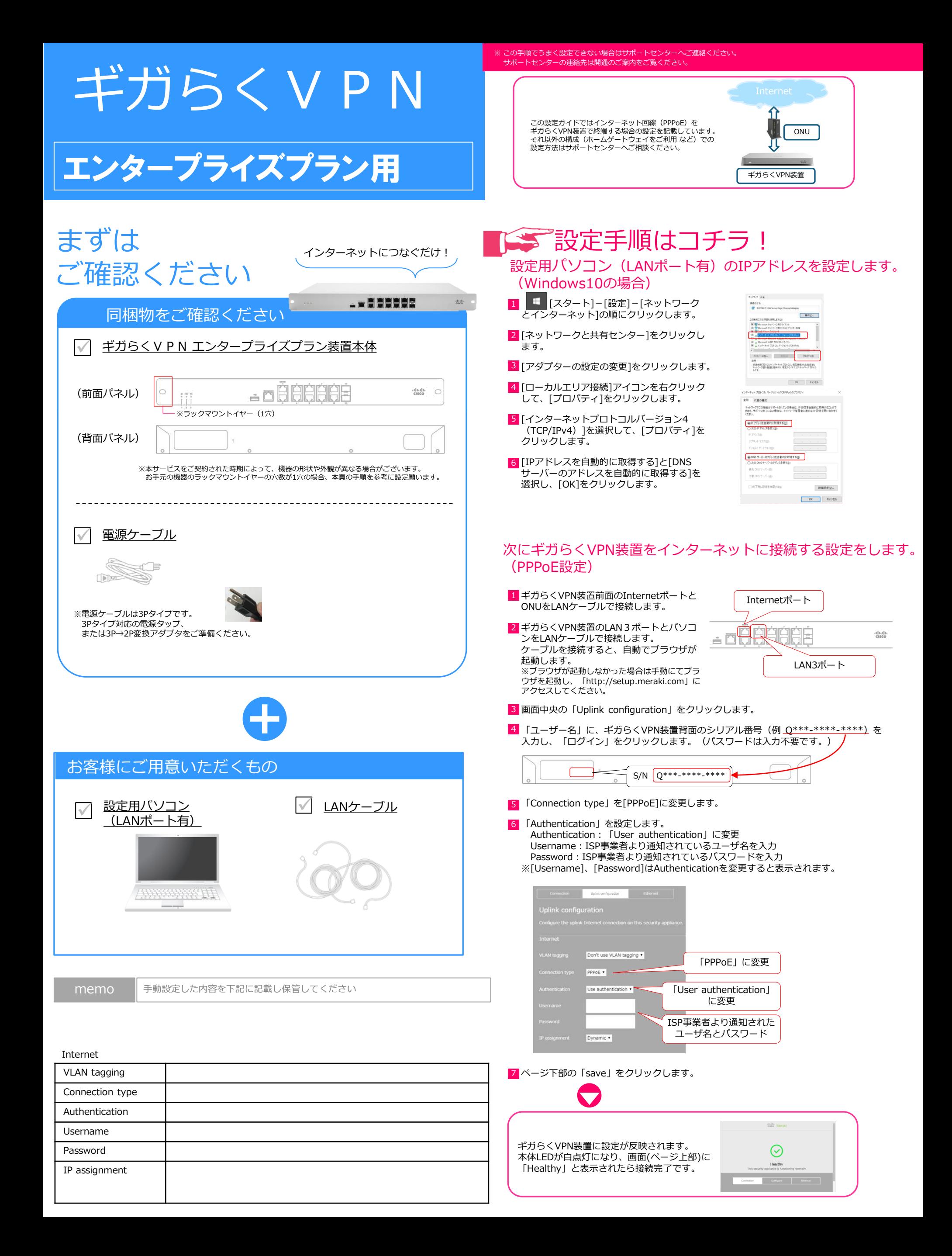

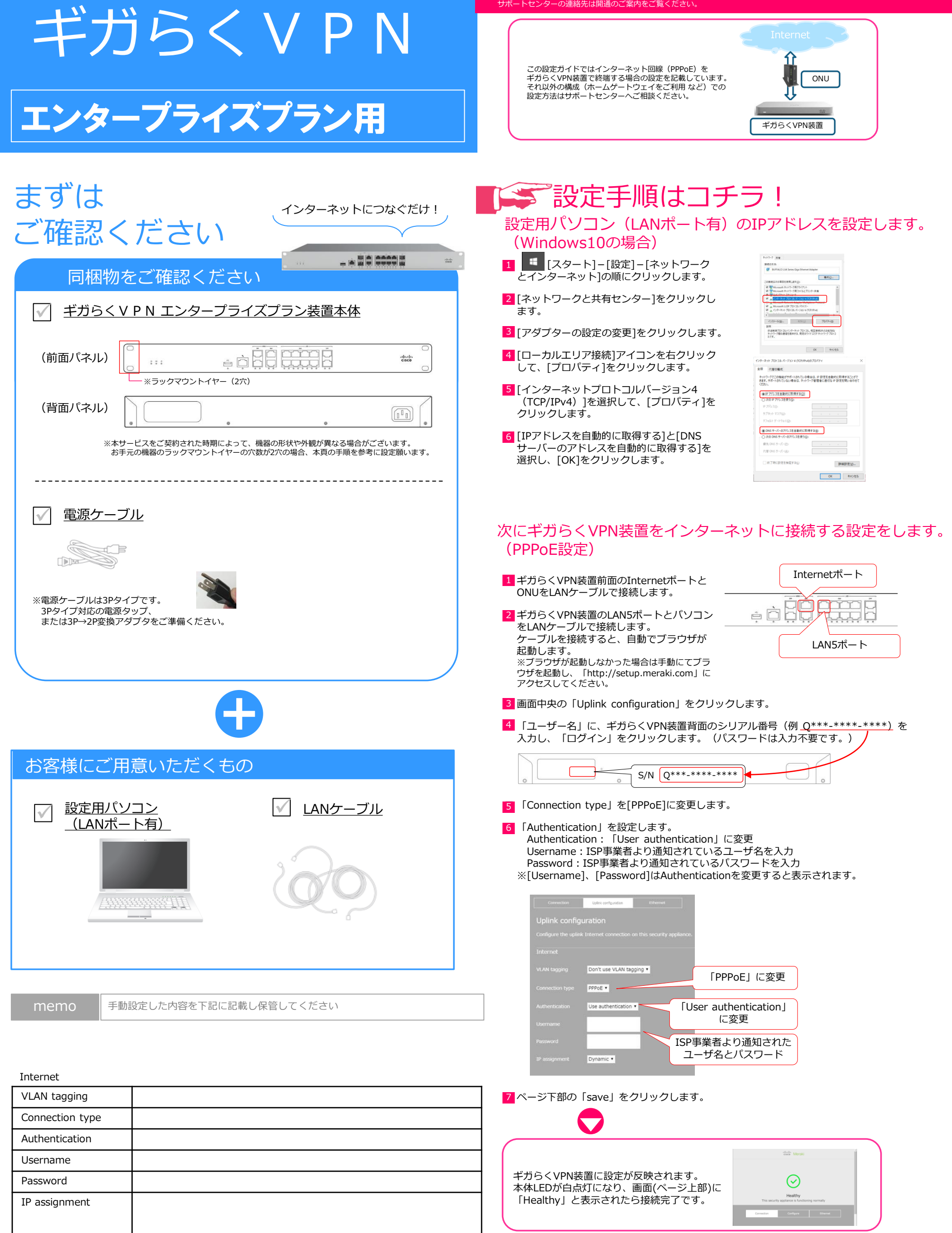

※ この手順でうまく設定できない場合はサポートセンターへご連絡ください。